# **AutoCAD Crack Activation Download**

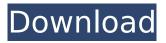

1/4

# AutoCAD Crack With Product Key [Mac/Win]

The program has various drawing features, such as freehand drawing, measurement and drafting tools, layer and symbols, text annotation, video editing, and more. The latest version is AutoCAD Free Download 2016, the program's 21st version. The following page contains the basics of using AutoCAD Free Download and most useful features of the software. LAYER TYPES With AutoCAD Full Crack, you can create, edit, modify, group, and name layers for a drawing. AutoCAD provides a variety of standard layers, such as: \* Axes and/or grid lines \* Dimensioning \* Construction lines \* Data layers \* Dynamic components \* Graphics \* Layers \* Model geometry \* Named layers \* Selection \* Sheet sets \* Symbols \* Text \* Title blocks \* Vector graphics \* Views The data layers function includes the following: \* Catalogs \* References \* Title blocks \* Views LAYER CONTROL To create or open layers, click the Layer Properties dialog box, found under the Layers menu, and choose Layer from the menu, or right-click the layer. The Layer Properties dialog box appears, as shown in the following image. To change the color, type a new color in the color box, or click the color button to choose a new color. For further information, see the topic on setting and customizing colors. To toggle visibility, click the Show All Layers or Show All Layers button. You can add or remove layers using the Layers panel, found under the Layers menu. The Layers panel is also where you can find a listing of all layers in a drawing and where you can create new layers. When you're working in a layer, you can use a variety of tools, depending on the type of layer. The standard tools for Layers include: \* Layer control - Opens the Layer Properties dialog box \* Select - Selects an entire layer \* Modify - Adds, removes, or moves a selection within the layer \* Tag - Adds text to a layer \* Tag Settings - Enables you to edit tag settings \* Delete - Deletes the selected layer or all layers \* Open -Opens the layer file \* Save - S

### AutoCAD Crack+ [Win/Mac]

Data exchange format AutoCAD Free Download imports and exports the following data formats: Drawing files (DWG), DXF (AutoCAD Exchange Format), DWF (AutoCAD Web Format), PDF (AutoCAD Portable Document Format), DGN (Drawing), DWZ (Zip archive), DFX (PDF/X-1a), JPEG (JPEG), TIF (Tagged Image File Format), DWG (Microsoft's native file format for drawing, (.dwg), AE (Adobe Illustrator), AI (Adobe InDesign), PLT (Portable Line Drawing format), and IDML (IGES) CAD standards files such as 3D DWG files and 3D IGES files AutoCAD exports the following data formats: CADML (CADML), PDF/X-1a (AutoCAD Portfolio Format), DWF (AutoCAD Web Format), DFX (PDF/X-1a), DXF (AutoCAD Exchange Format), VML (Visual MicroStation), PDF, DWG (AutoCAD Drawing Format), DGN (Drawing), DWZ (Zip archive), TIF (Tagged Image File Format), STL (Autodesk's proprietary 3D drawing format), DGN (Drawing), DCD (DataCenterDrawing), NDF (NDF), SDF (SDF), KEF (Vectorworks), IES (Adobe Illustrator), AI (Adobe InDesign), MDF (Creo), AE (Adobe Illustrator), SVG (Scalable Vector Graphics), PS (PostScript), IDML (IGES), STP (Tagmatica.net), VMD (VMD), STL (Autodesk's proprietary 3D drawing format), VRML (Vector Reality Markup Language), AI (Adobe Illustrator), JEF (JEPS), SLD (Adobe Photoshop), DNP (Drawing Numbering Package), ACIS (Adobe Interchange), ACIS-PDF (PDF created from ACIS), TURB (TurboCAD), MDS (Magnetic Design Suite), MSI (MicroStation), SMD (Stelar Pedia), 3D PDF, IGES (IGES), IGES, PDF (PDF/X-1a), VRML (Vector Reality Markup Language), DWF (AutoCAD Web Format), PDF, DWG (AutoCAD Drawing Format), STL (Autodes ca3bfb1094

#### **AutoCAD Crack X64**

If you have already activated the program you can use it without the key. Original: For those who don't know how to activate Autocad: Fluoride in fish tissue, drinking water, and fish living in the Black Sea: a chemical and geochemical trace-elemental analysis. Fluoride concentrations were measured in the gills and liver of 112 fish species collected in the Black Sea, along a transect from the entrance of the Black Sea to its southern basin. In most species, fluoride concentrations were within or close to the natural environmental range. Although there was an overall tendency of lower fluoride concentrations in gills than in liver, this relationship was observed only in fish from the southern basin. In this area, lower fluoride concentrations in liver were also found for species that use the upper reach of the water column. No effect of pollution and/or water-column structure was observed in the Black Sea and in most species from the northern basin. Values for fluoride content in tissues of fish from the Black Sea have no significant correlation with specific concentrations of this ion in surface waters. Monday, March 8, 2013 Identity When I was in Singapore, we went to a Japanese restaurant. I ordered "Pork Bun". It was a sandwich with pork, vegetables, and rice, and it was very good. It made me think that maybe I could get some inspiration from this sandwich and some other items I love to make. I found a recipe for spinach and green chile sandwich that called for cream cheese. I thought I could possibly use it as a good bread to fry my meat. I read that there were similarities between the artichoke heart and the chicken heart, so I thought it could be a great flavor to add to a sandwich. It wasn't supposed to be a grilled sandwich, so I decided to skip that step, and I ended up frying it. The result was amazing. I ended up deciding to add grilled chicken instead of bacon, I must say, it was a hit. I decided to try and add some other flavors to it. I decided to put it in a roll. I thought it could be a great appetizer. I didn't know what else I could put in it. I decided to put some beans. I added them because I

#### What's New In AutoCAD?

Support for rectangular workbenches: AutoCAD can now be used within rectangular workbenches in DraftSight. (video: 1:08 min.) NetDraw: AutoCAD can now be used on connected devices. Open and save drawings on mobile devices, and print drawings to paper. Use AutoCAD on a tablet, and import drawings to AutoCAD on your PC. (video: 3:42 min.) Support for Dynamic Input Menu System: You can now quickly add options from the Dynamic Input Menu System to your mouse-based input device. (video: 2:55 min.) Project Browser: Explore all your project folders in one place, regardless of where they are physically located. Quickly find drawings, utilities, or 3D content. Add and remove folders, and easily re-order them. (video: 2:28 min.) 3D Digitize Toolbar: Copy and paste 3D objects, like walls and doors, directly to AutoCAD's 3D workspace. The 3D Digitize Toolbar lets you quickly access tools that are most useful for making 3D shapes. (video: 3:04 min.) Wireframe Linking: Use the wireframe linking function to automatically insert lines between elements within a 3D model. (video: 2:43 min.) DraftSight: DraftSight gives you tools to guickly and easily create professionalquality 3D models. Create and view 3D models without a 3D printer. Re-use existing 3D models to speed up your design process. Automatically update your 3D models when you make changes to AutoCAD. AutoCAD launches DraftSight right from a project-based drawing. DraftSight has a powerful 3D modeling tool, with tools for editing, animating, and viewing 3D models. DraftSight can connect to AutoCAD, so you can edit your 3D models in 3D, and then easily import them back into AutoCAD. DraftSight lets you seamlessly share 3D models with colleagues and clients. FastStart: Export AutoCAD drawings to PDF or SVG for guick rendering. Interactive PDFs can be used as a pagelayout template, and then include interactivity that allows users to rotate

## **System Requirements For AutoCAD:**

Minimum: OS: Windows XP Processor: 2.8 GHz Dual Core processor Memory: 1 GB RAM Graphics: DirectX9.0 compatible video card with 128MB memory. Hard Drive: 300 MB Sound Card: DirectX 9.0 compatible sound card DirectX: Additional Notes: Games can be downloaded from our server, therefore for smoother installation please make sure to download and install Microsoft DirectX. Backup: To download old saves

https://www.odooblogs.com/wp-content/uploads/2022/07/AutoCAD-14.pdf

https://intrendnews.com/autocad-crack-license-code/

https://expressionpersonelle.com/autocad-with-keygen-free-download/

https://gametimereviews.com/autocad-crack-with-key-free-download/

https://knowconhecimento.com/autocad-free/

https://twincitiesblack.com/wp-content/uploads/2022/07/AutoCAD-6.pdf

https://fiverryourparty.wpcomstaging.com/wp-

content/uploads/2022/07/AutoCAD\_Crack\_Serial\_Number\_Full\_Torrent\_Download.pdf

https://nooorasa.ru/2022/07/23/autocad-crack-with-full-keygen-free-april-2022/

https://sattology.org/wp-content/uploads/2022/07/AutoCAD\_\_Crack-1.pdf

https://efekt-metal.pl/witaj-swiecie/

https://imfomix.com/wp-content/uploads/2022/07/holkar.pdf

https://brightsun.co/wp-content/uploads/2022/07/AutoCAD License Code Keygen 2022.pdf

https://kurtiniadis.net/wp-content/uploads/2022/07/AutoCAD-11.pdf

https://awamagazine.info/advert/autocad-crack-full-product-key-free-updated-2022/

https://www.thailand-visa-service.com/autocad-22-0-activation-free-download-2022.html

https://thefpds.org/2022/07/23/autocad-22-0-crack-free-download/

https://www.caelmic.com/wp-content/uploads/2022/07/AutoCAD-18.pdf

https://fvstop.fi/autocad-2023-24-2-crack-for-pc/

http://farmaniehagent.com/wp-content/uploads/2022/07/AutoCAD-9.pdf

http://it-labx.ru/?p=89085